#### Panoramas

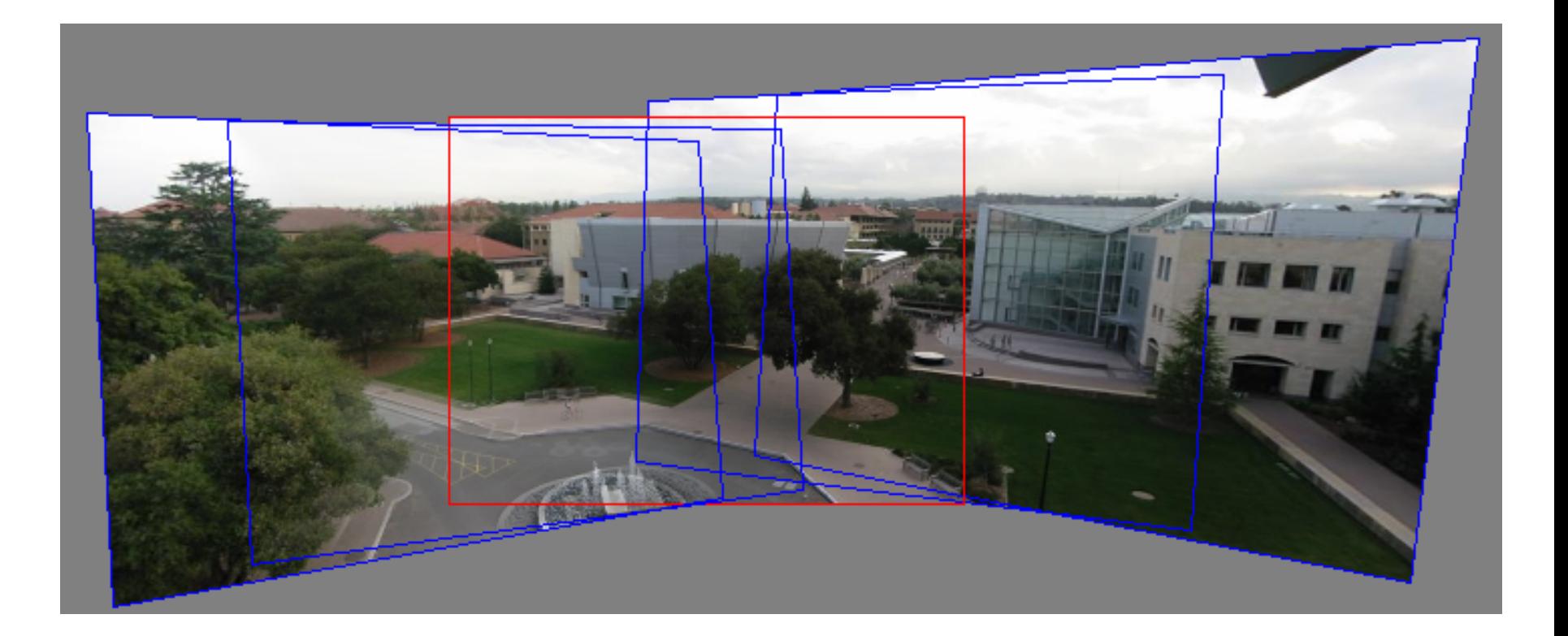

We can't use homographies to create a 360 degree panorama.

#### Homographies project images onto a common plane.

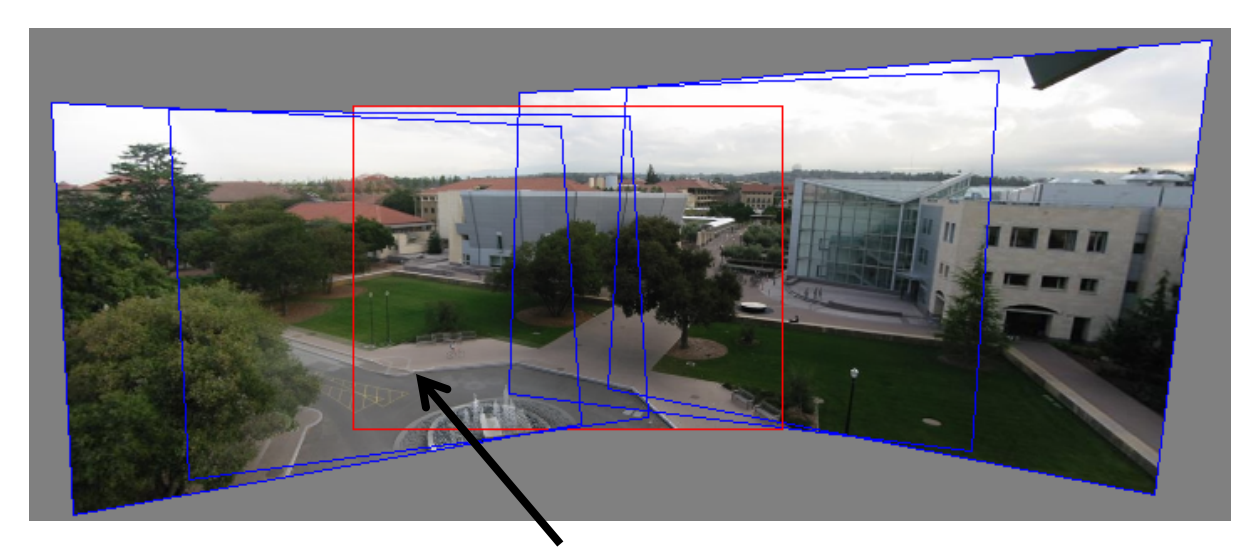

each image is warped with a homography  $H$ 

We'll see what this homography means in terms of cameras and projection later. First -- Can't create a 360 panorama this way…

mosaic **Projection Plane**

#### Panoramas

• What if you want a 360° field of view?

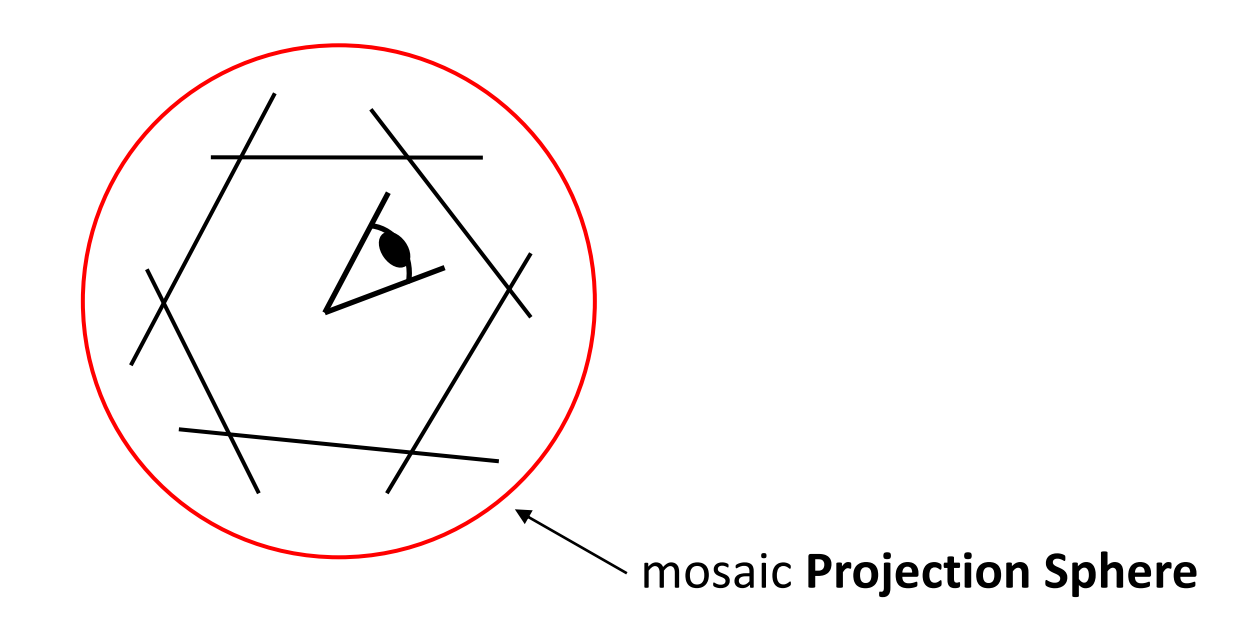

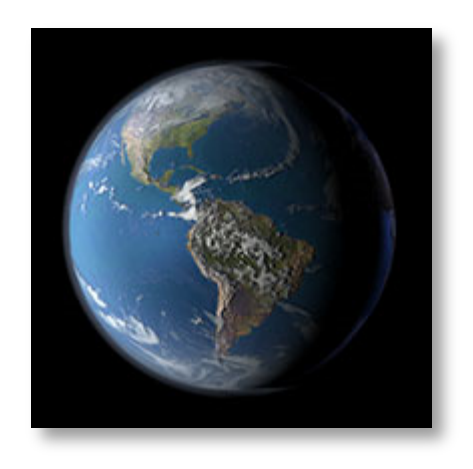

#### Unwrapping a sphere

Credit: JHT's Planetary Pixel Emporium

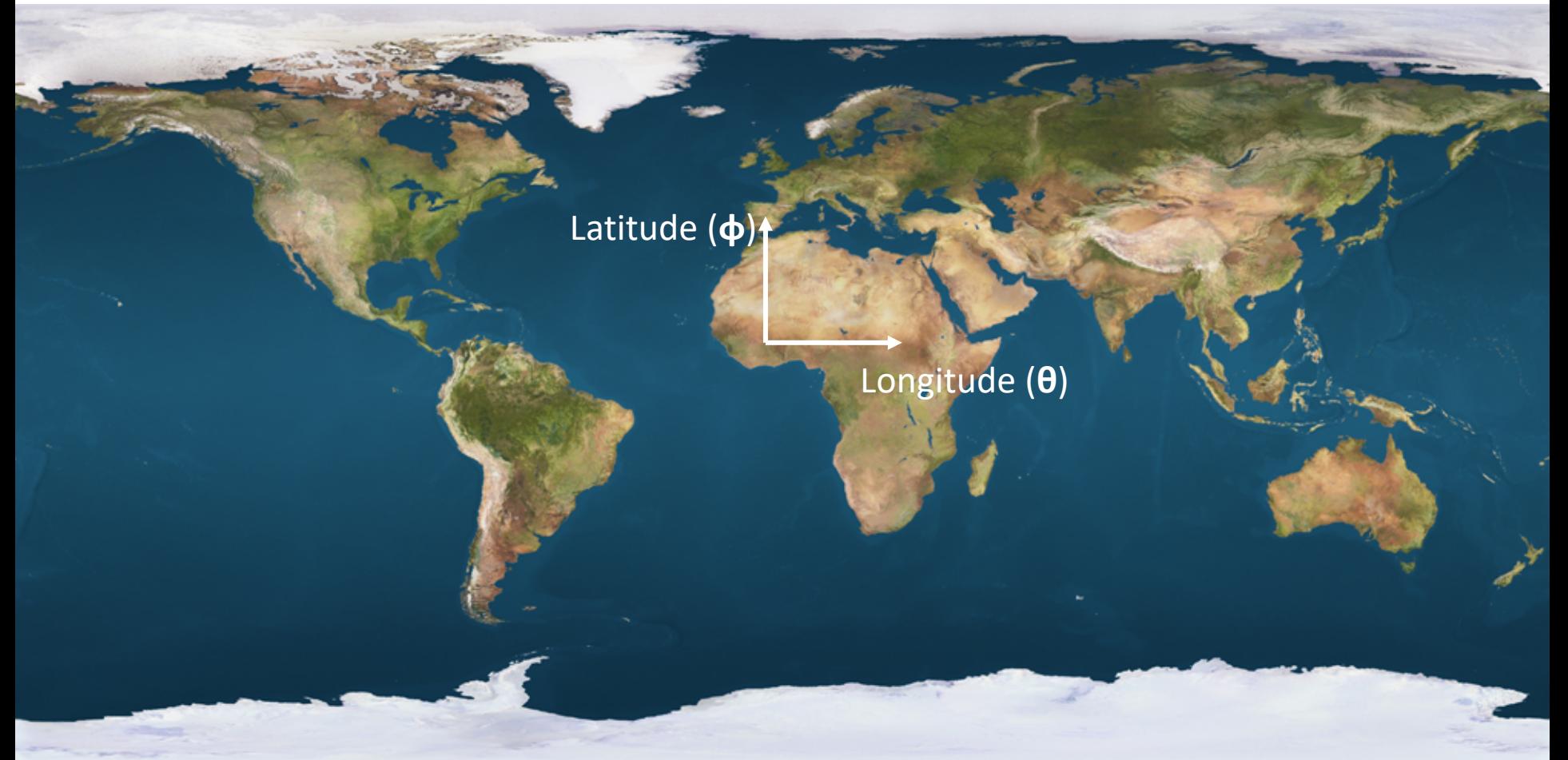

#### Spherical reprojection

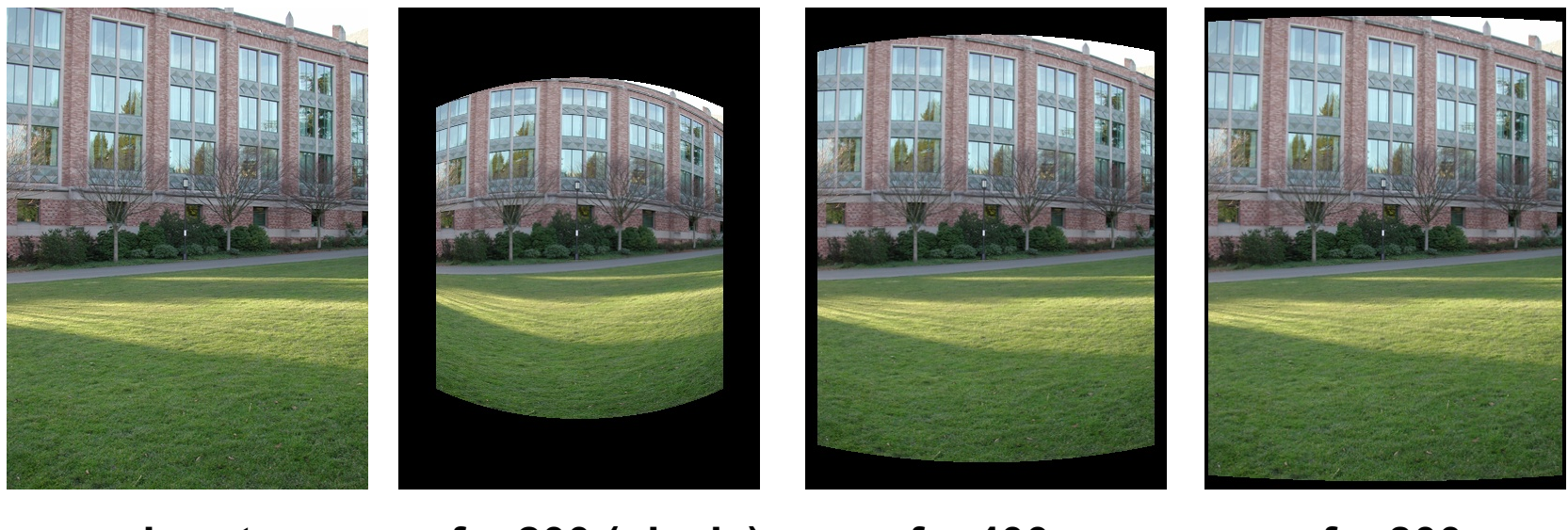

**f = 200 (pixels) input f = 400 f = 800**

• Map image to spherical coordinates – need to know the focal length

## Spherical projection: Forward process

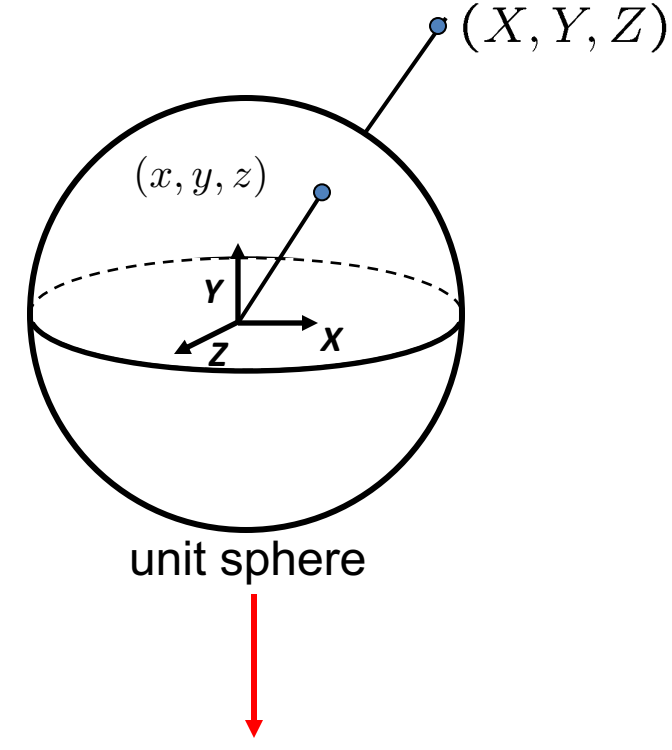

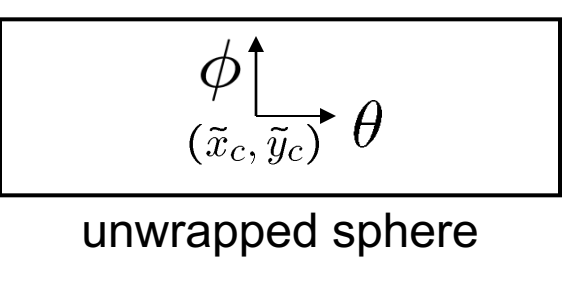

Map 3D point (X,Y,Z) onto sphere

$$
(\hat{x}, \hat{y}, \hat{z}) = \frac{1}{\sqrt{X^2 + Y^2 + Z^2}} (X, Y, Z)
$$

- Convert to spherical coordinates  $(sin\theta cos\phi, sin\phi, cos\theta cos\phi) = (\hat{x}, \hat{y}, \hat{z})$
- Convert to spherical image coordinates

$$
(\tilde{x}, \tilde{y}) = (s\theta, s\phi) + (\tilde{x}_c, \tilde{y}_c)
$$

– s defines size of the final image » Usually set s = camera focal length

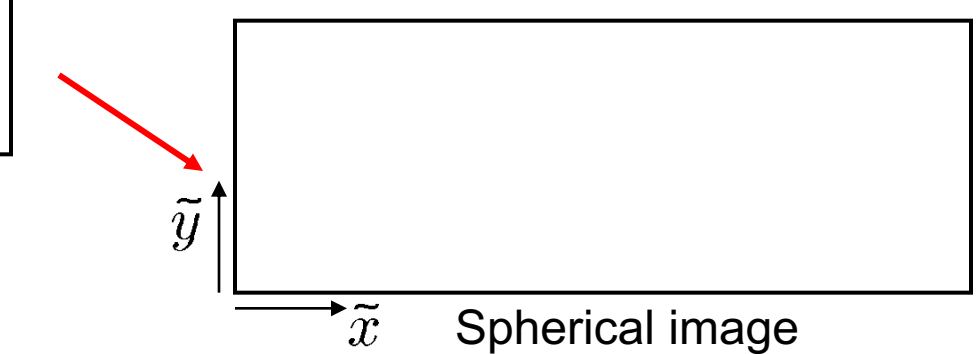

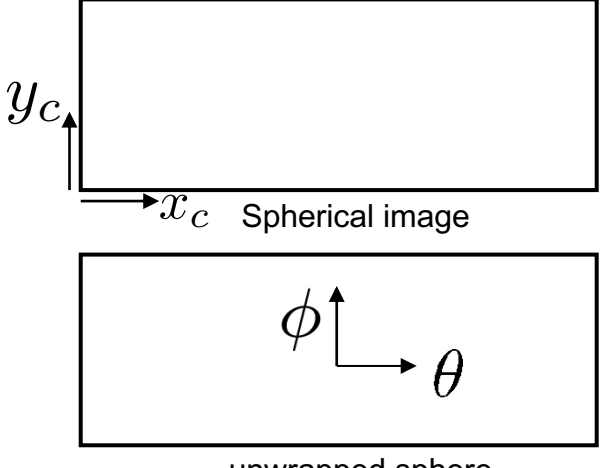

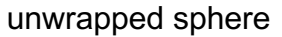

- Begin with spherical image  ${\hbox{\bf coordinates}}\,\left(x_c,y_c\right)$
- Convert to angles with  $(0,0)$  at center of image:

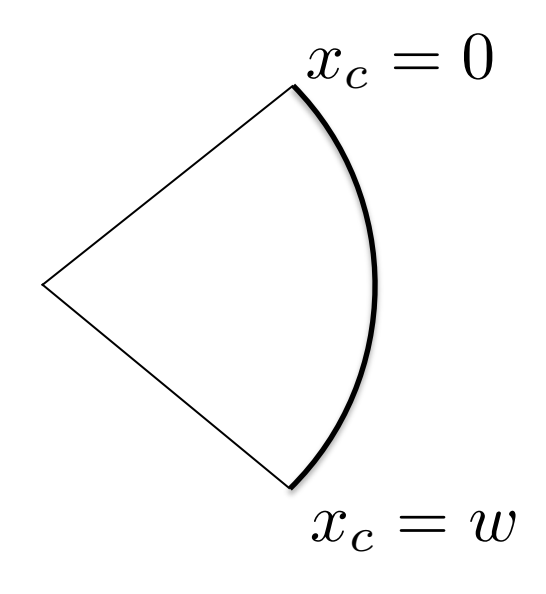

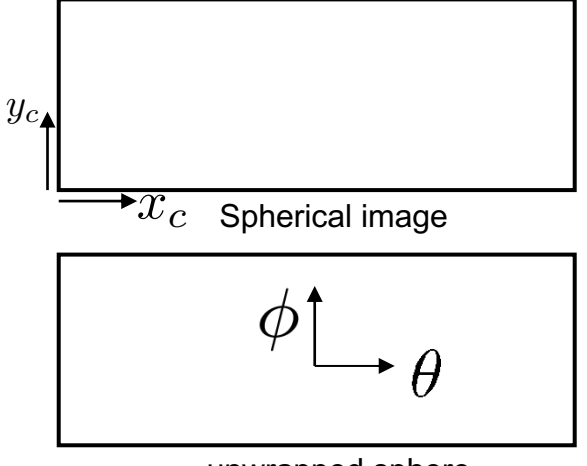

unwrapped sphere

- Begin with spherical image  ${\hbox{\bf coordinates}}\,\left(x_c,y_c\right)$
- Convert to angles with  $(0,0)$  at center of image:

$$
\theta = ??(x_c)
$$

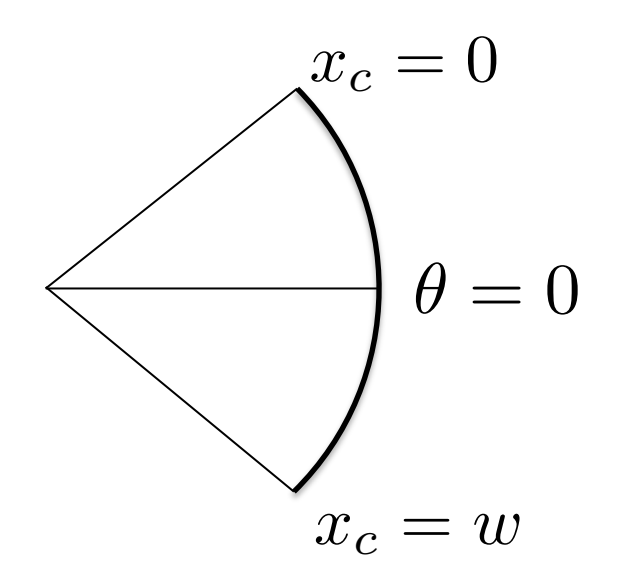

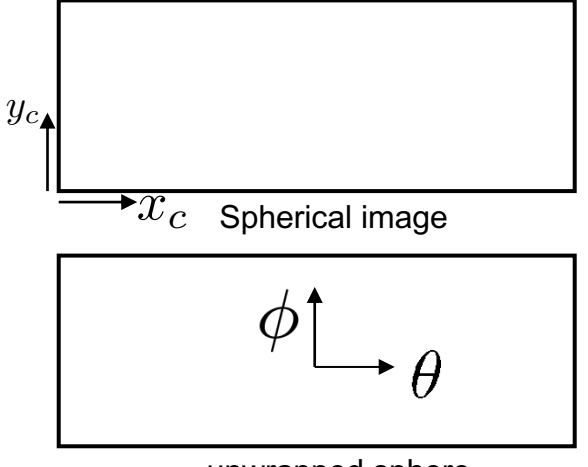

unwrapped sphere

- Begin with spherical image  ${\hbox{\bf coordinates}}\,\left(x_c,y_c\right)$
- Convert to angles with  $(0,0)$  at center of image:

$$
\theta = ??(x_c)
$$

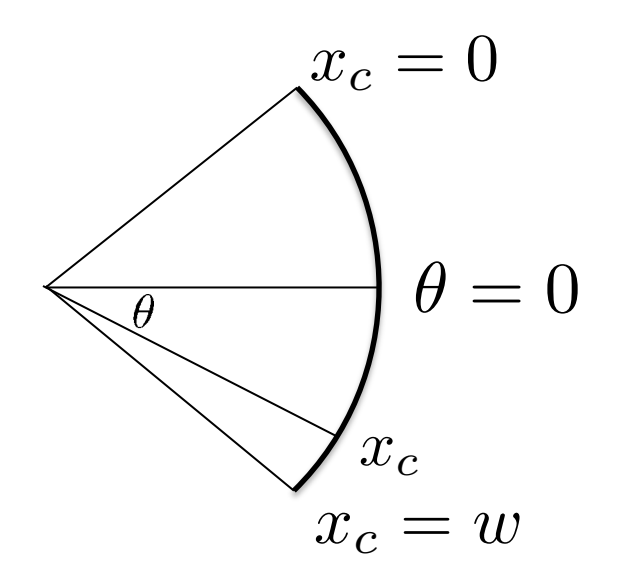

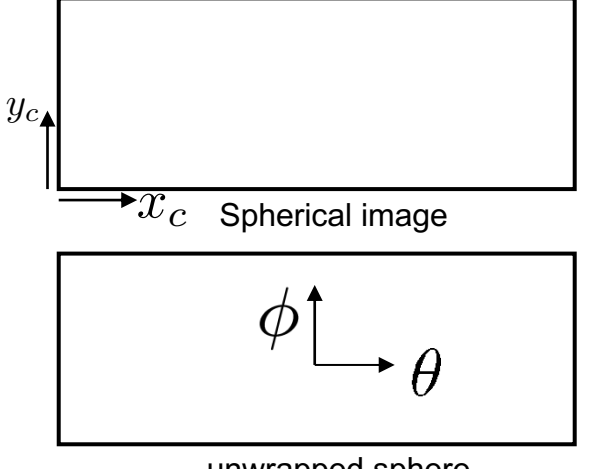

unwrapped sphere

- Begin with spherical image  ${\hbox{\bf coordinates}}\,\left(x_c,y_c\right)$
- Convert to angles with  $(0,0)$  at center of image:

$$
\theta = ??(x_c)
$$

arc

Circumf.

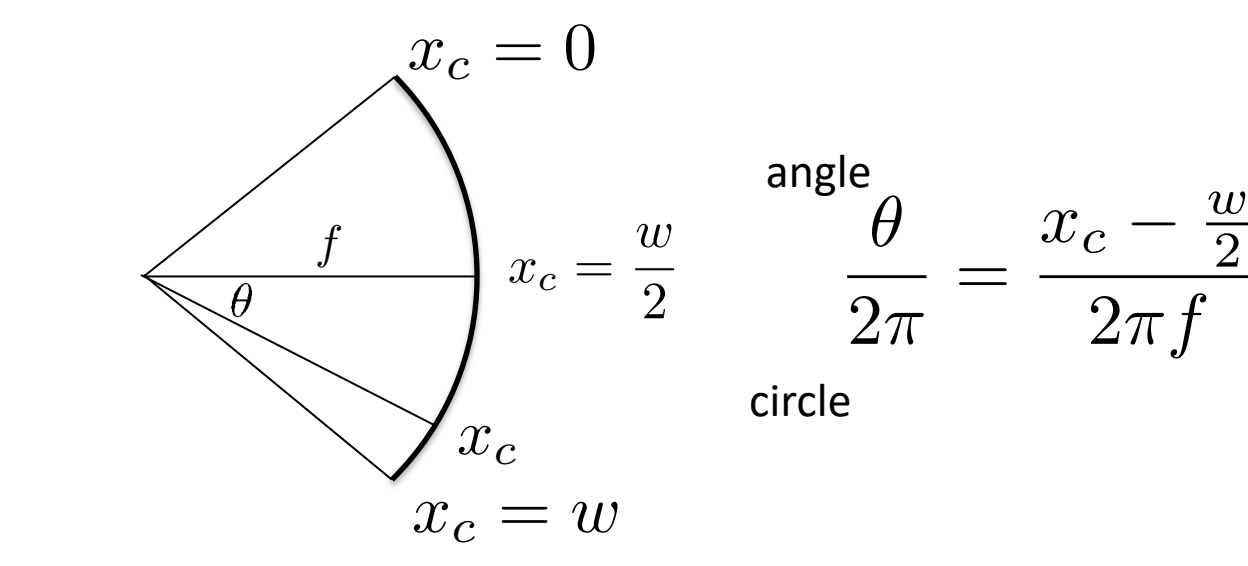

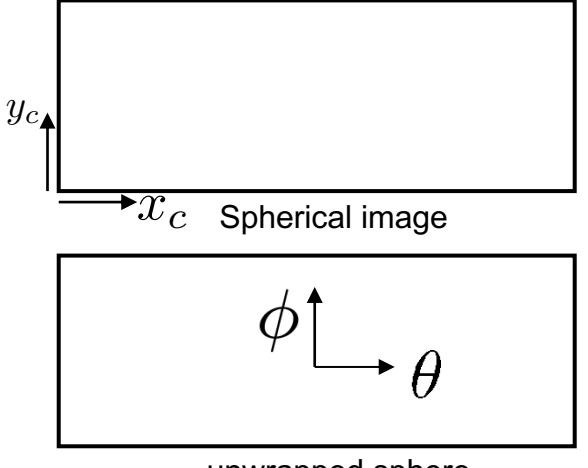

unwrapped sphere

- Begin with spherical image  ${\hbox{\bf coordinates}}\,\left(x_c,y_c\right)$
- Convert to angles with  $(0,0)$  at center of image:

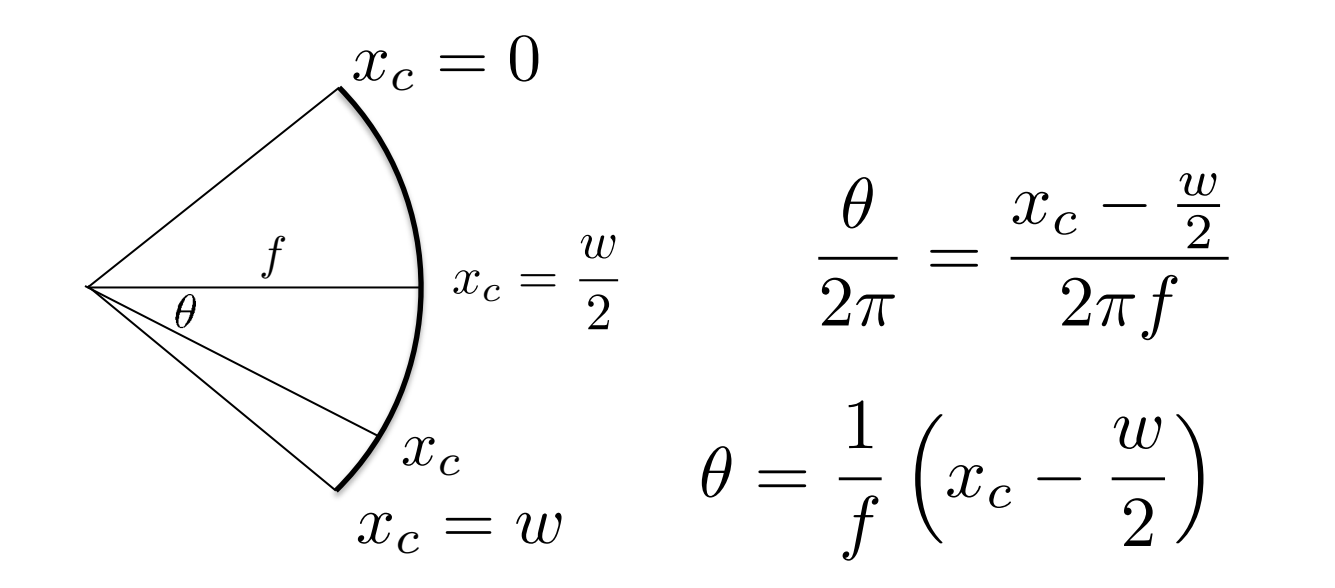

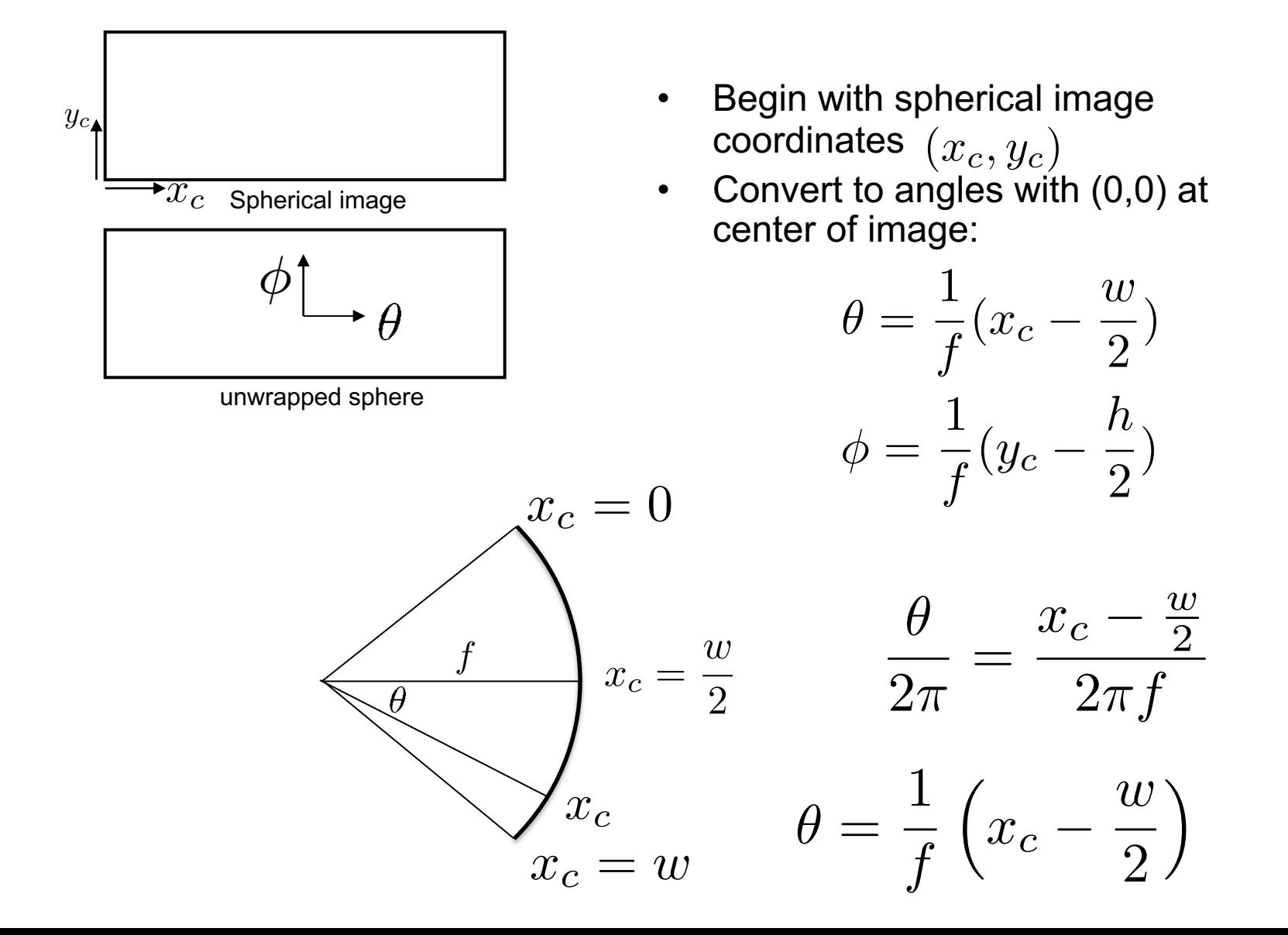

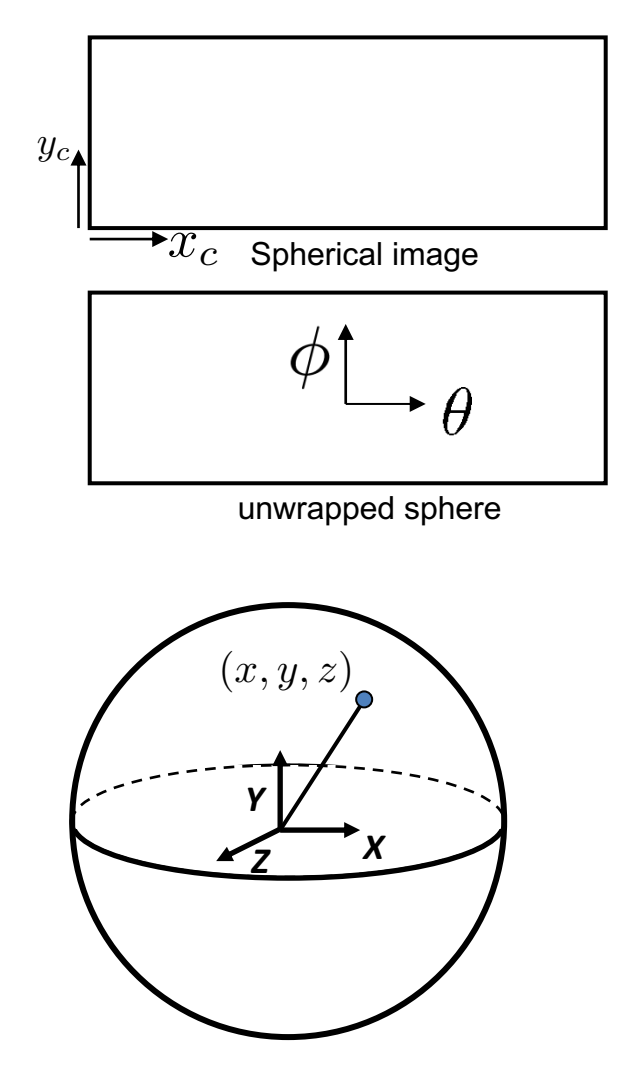

- Begin with spherical image  ${\sf coordinates}\,\left(x_c,y_c\right)$
- Convert to angles with  $(0,0)$  at center of image:  $\theta = \frac{1}{f}(x_c - \frac{w}{2})$  $\phi = \frac{1}{f}(y_c - \frac{h}{2})$ )
- Convert angles to  $(x, y, z)$ coordinates on a unit sphere:  $(x, y, z)$   $x = \sin \theta \cos \phi$

$$
y=\sin\phi
$$

 $z = \cos \theta \cos \phi$ 

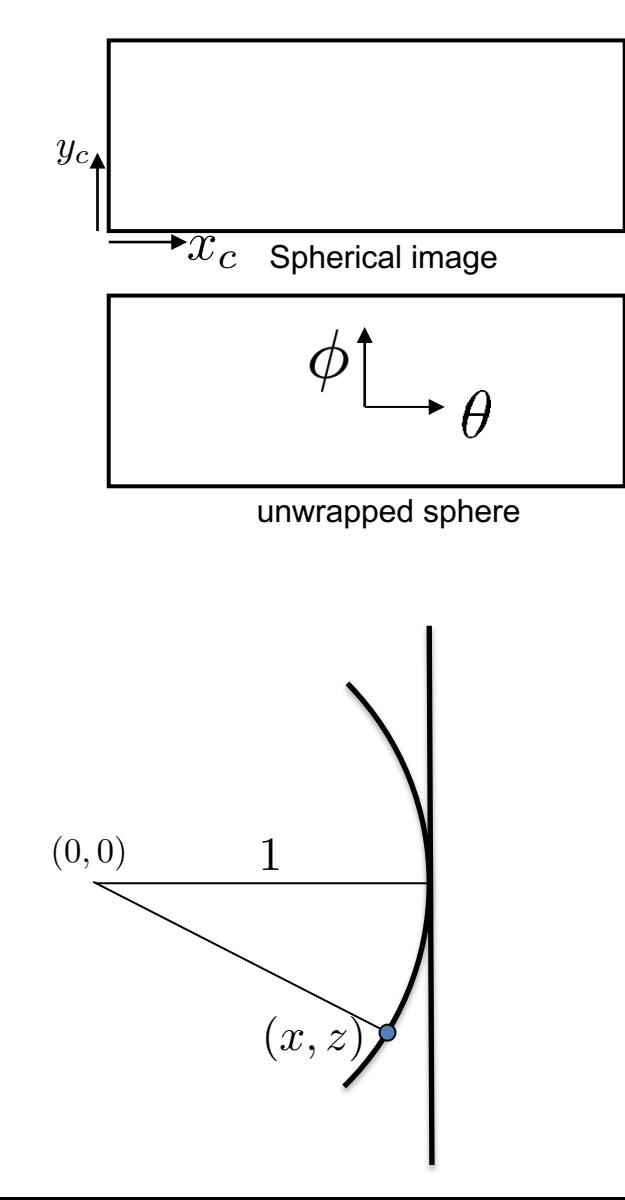

- Begin with spherical image  ${\sf coordinates}\,\left(x_c,y_c\right)$
- Convert to angles with  $(0,0)$  at center of image:  $\theta = \frac{1}{f}(x_c - \frac{w}{2})$  $\phi = \frac{1}{f}(y_c - \frac{h}{2})$ )
- Convert angles to  $(x, y, z)$ coordinates on a unit sphere:  $x = \sin \theta \cos \phi$

```
y = \sin \phi
```
 $z = \cos \theta \cos \phi$ 

Project (x,y,z) coordinates onto the image plane at  $Z=1$  by dividing by z:

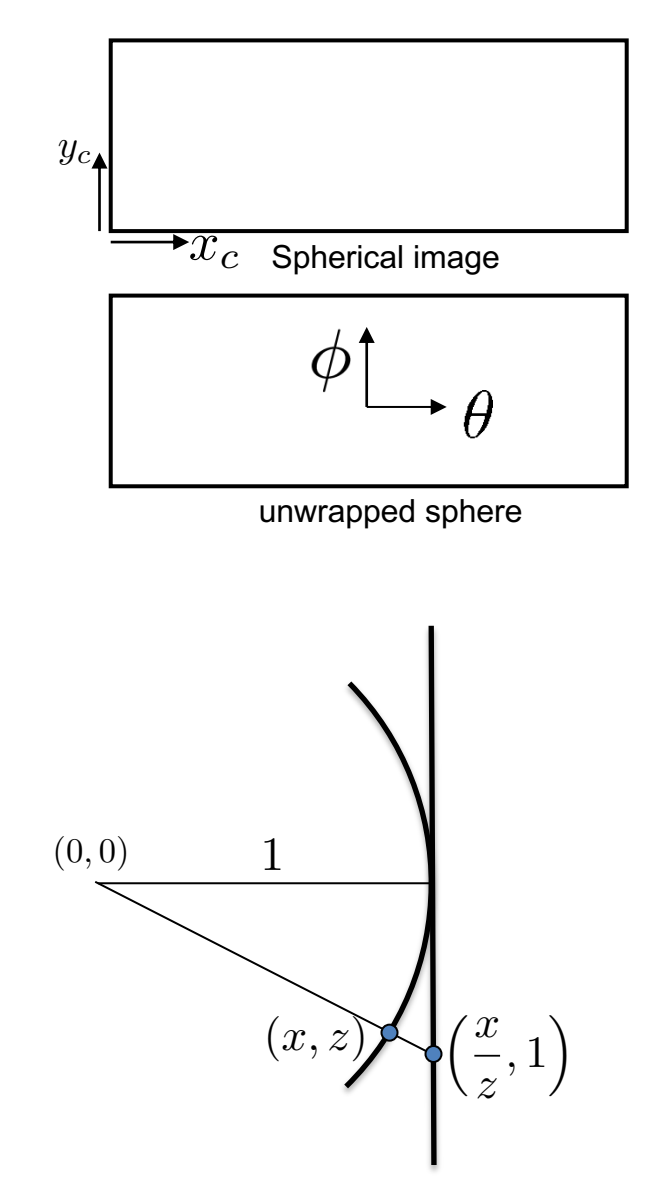

- Begin with spherical image  ${\sf coordinates}\,\left(x_c,y_c\right)$
- Convert to angles with  $(0,0)$  at center of image:  $\theta = \frac{1}{f}(x_c - \frac{w}{2})$  $\phi = \frac{1}{f}(y_c - \frac{h}{2})$ )
- Convert angles to  $(x, y, z)$ coordinates on a unit sphere:  $x = \sin \theta \cos \phi$

$$
y=\sin\phi
$$

 $z = \cos \theta \cos \phi$ 

• Project (x,y,z) coordinates onto the image plane at Z=1 by dividing by z:  $(x_t, y_t, z_t) = \left(\frac{x}{x_t}\right)$ *z , y z ,* 1  $\setminus$ 

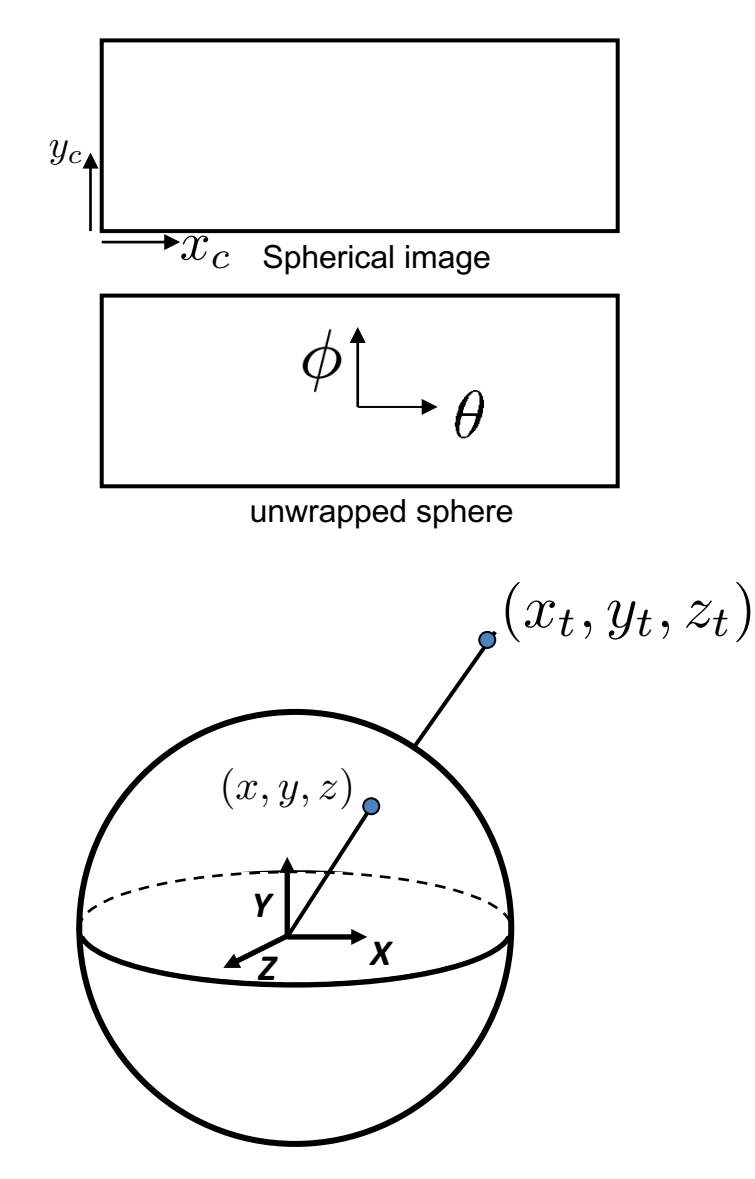

- Begin with spherical image  ${\sf coordinates}\,\left(x_c,y_c\right)$
- Convert to angles with  $(0,0)$  at center of image:  $\theta = \frac{1}{f}(x_c - \frac{w}{2})$  $\phi = \frac{1}{f}(y_c - \frac{h}{2})$ )
- Convert angles to  $(x, y, z)$ coordinates on a unit sphere:  $x = \sin \theta \cos \phi$

$$
y=\sin\phi
$$

 $z = \cos \theta \cos \phi$ 

• Project (x,y,z) coordinates onto the image plane at Z=1 by dividing by z:  $(x_t, y_t, z_t) = \left(\frac{x}{x_t}\right)$ *z , y z ,* 1  $\setminus$ 

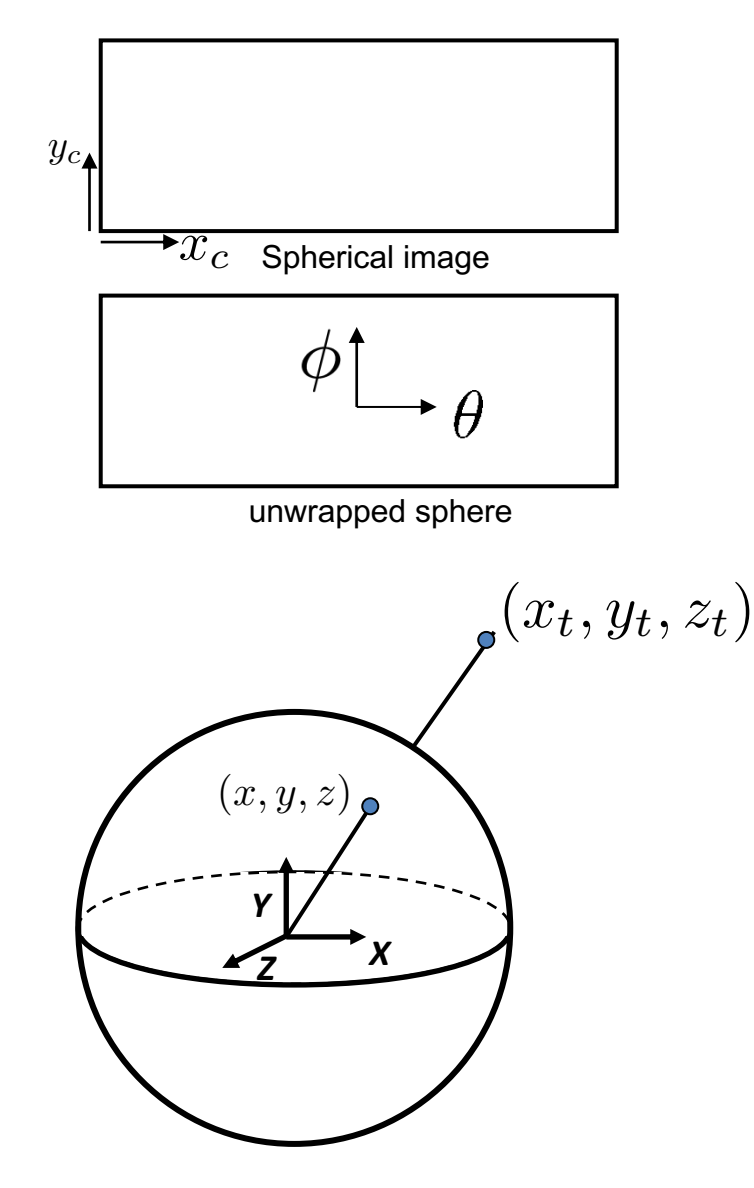

- Begin with spherical image  ${\sf coordinates}\,\left(x_c,y_c\right)$
- Convert to angles with  $(0,0)$  at center of image:  $\theta = \frac{1}{f}(x_c - \frac{w}{2})$  $\phi = \frac{1}{f}(y_c - \frac{h}{2})$ )
- Convert angles to  $(x, y, z)$ coordinates on a unit sphere:  $x = \sin \theta \cos \phi$

$$
y=\sin\phi
$$

 $z = \cos \theta \cos \phi$ 

- Project (x,y,z) coordinates onto the image plane at Z=1 by dividing by z:  $(x_t, y_t, z_t) = \left(\frac{x}{x_t}\right)$ *z , y z ,* 1  $\setminus$
- Convert from image plane to original pixel coordinates:

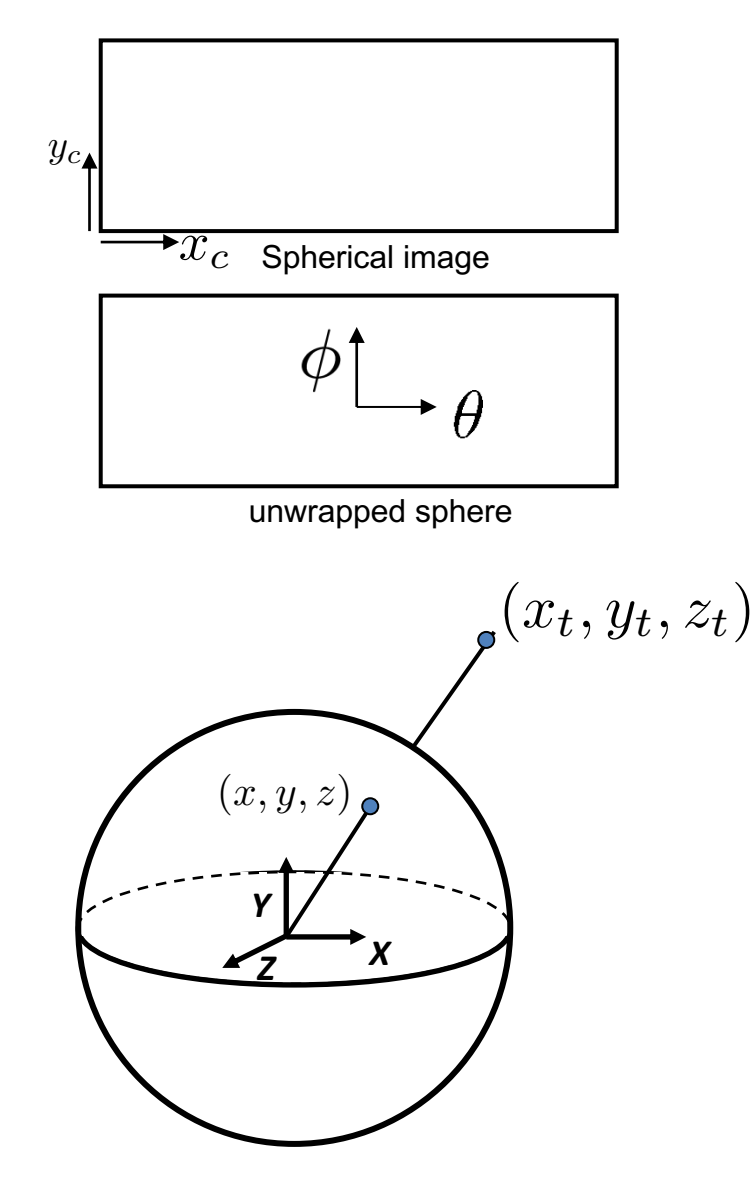

- Begin with spherical image  ${\sf coordinates}\,\left(x_c,y_c\right)$
- Convert to angles with  $(0,0)$  at center of image:  $\theta = \frac{1}{f}(x_c - \frac{w}{2})$  $\phi = \frac{1}{f}(y_c - \frac{h}{2})$ )
- Convert angles to  $(x, y, z)$ coordinates on a unit sphere:  $x = \sin \theta \cos \phi$

 $y = \sin \phi$ 

$$
z=\cos\theta\cos\phi
$$

- Project (x,y,z) coordinates onto the image plane at Z=1 by dividing by z:  $(x_t, y_t, z_t) = \left(\frac{x}{x}\right)$ *z , y z ,* 1  $\setminus$
- Convert from image plane to original pixel coordinates:

$$
x_n = \frac{w}{2} + f \ast x_t \qquad y_n = \frac{h}{2} + f \ast y_t
$$

#### Spherical reprojection

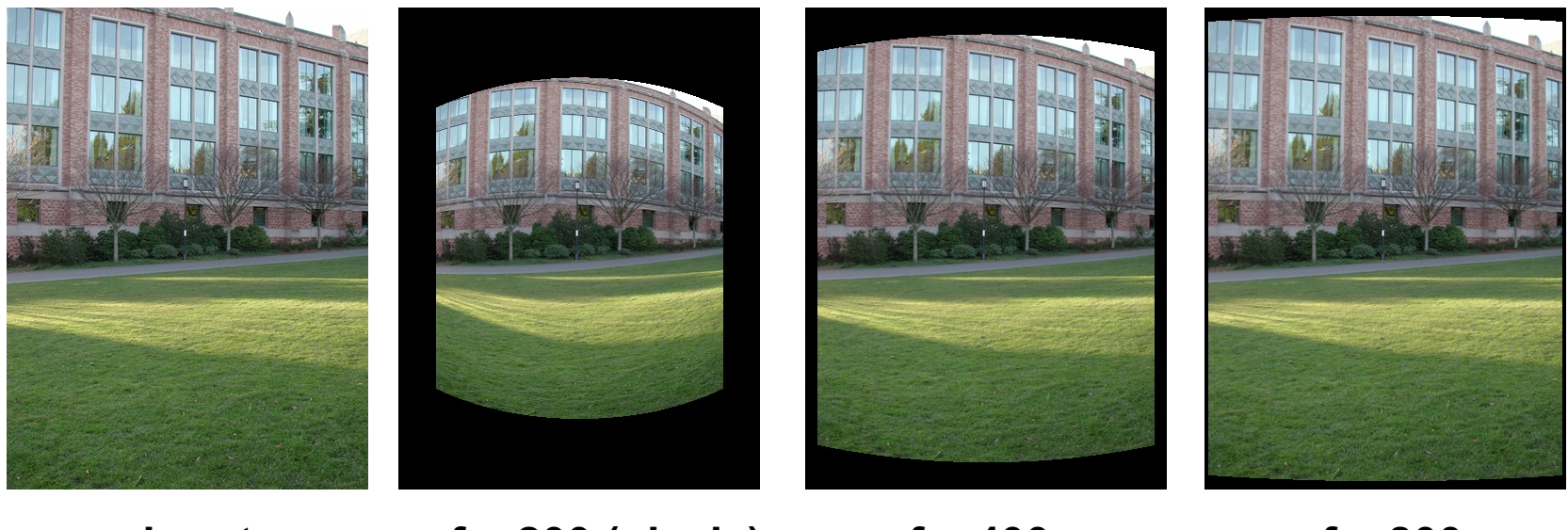

**f = 200 (pixels) input f = 400 f = 800**

• Map image to spherical coordinates – need to know the focal length

#### Aligning spherical images

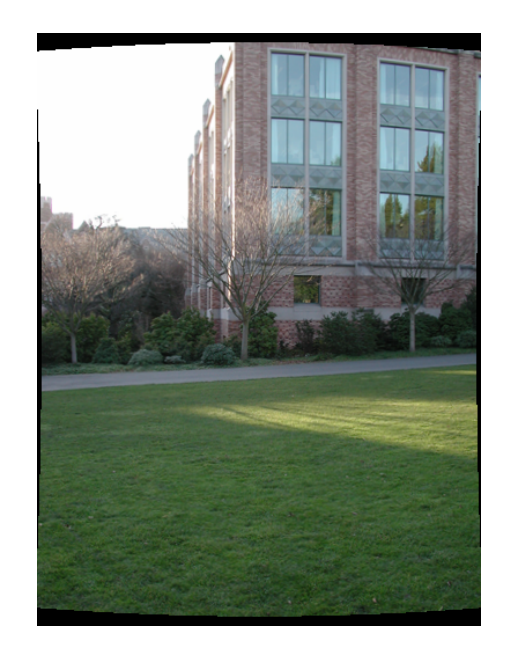

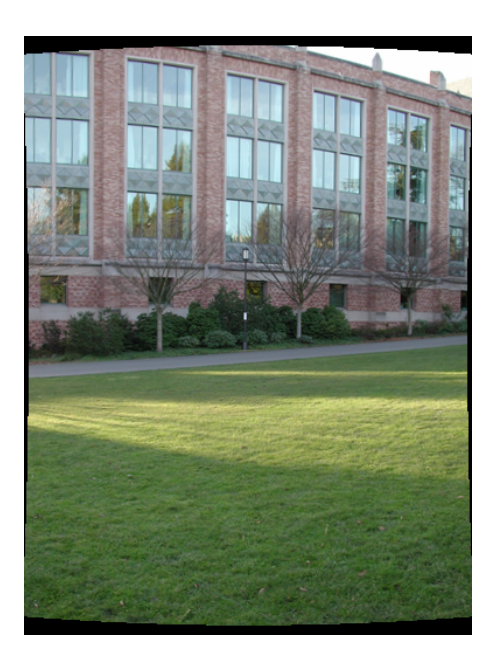

- Suppose we rotate the camera by  $\theta$  about the vertical axis
	- How does this change the spherical image?

#### Problem: Drift

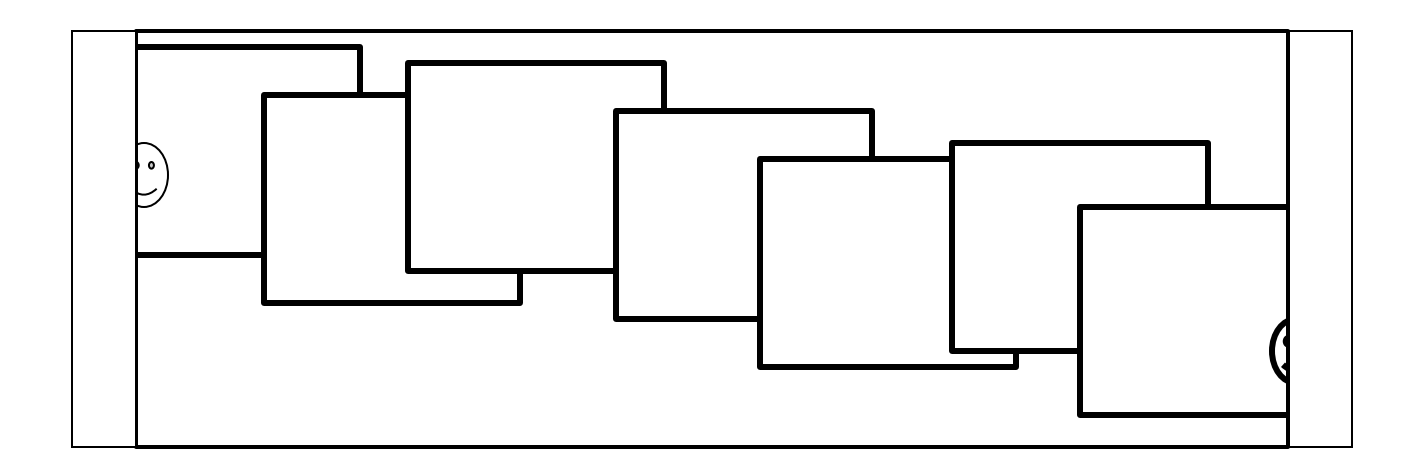

- Error accumulation
	- small errors accumulate over time

#### Problem: Drift

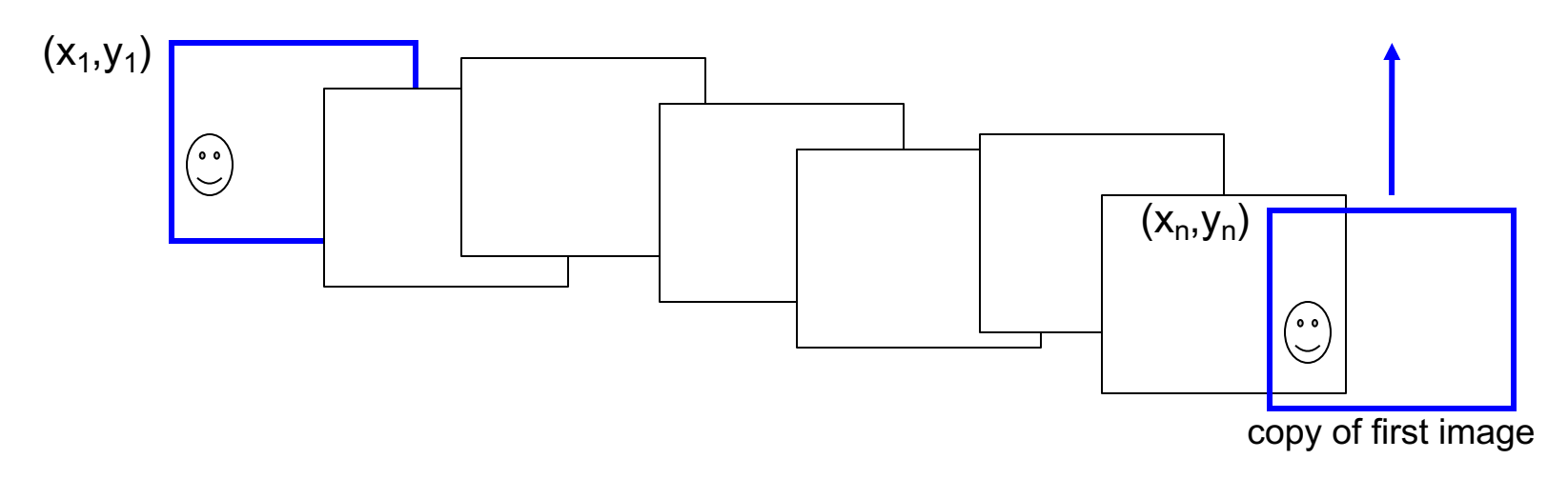

- Solution
	- add another copy of first image at the end
	- this gives a constraint:  $y_n = y_1$
	- there are a bunch of ways to solve this problem
		- add displacement of  $(y_1 y_n)/(n 1)$  to each image after the first
		- **apply an affine warp: y' = y + ax [you will implement this for P3]**
		- run a big optimization problem, incorporating this constraint
			- best solution, but more complicated
			- known as "bundle adjustment"

# Project 3

- Take pictures on a tripod (or handheld)
- Warp to spherical coordinates (optional if using homographic [align images\)](http://www.cs.ubc.ca/~mbrown/autostitch/autostitch.html)
- **Extract features**
- Align neighboring pairs using RANSAC
- Write out list of neighboring translations
- Correct for drift
- Read in warped images and blend them
- Crop the result and import into a viewer
- Roughly based on Autostitch
	- By Matthew Brown and David Lowe
	- http://www.cs.ubc.ca/~mbrown/autostitch/autostitch.html

#### Spherical panoramas

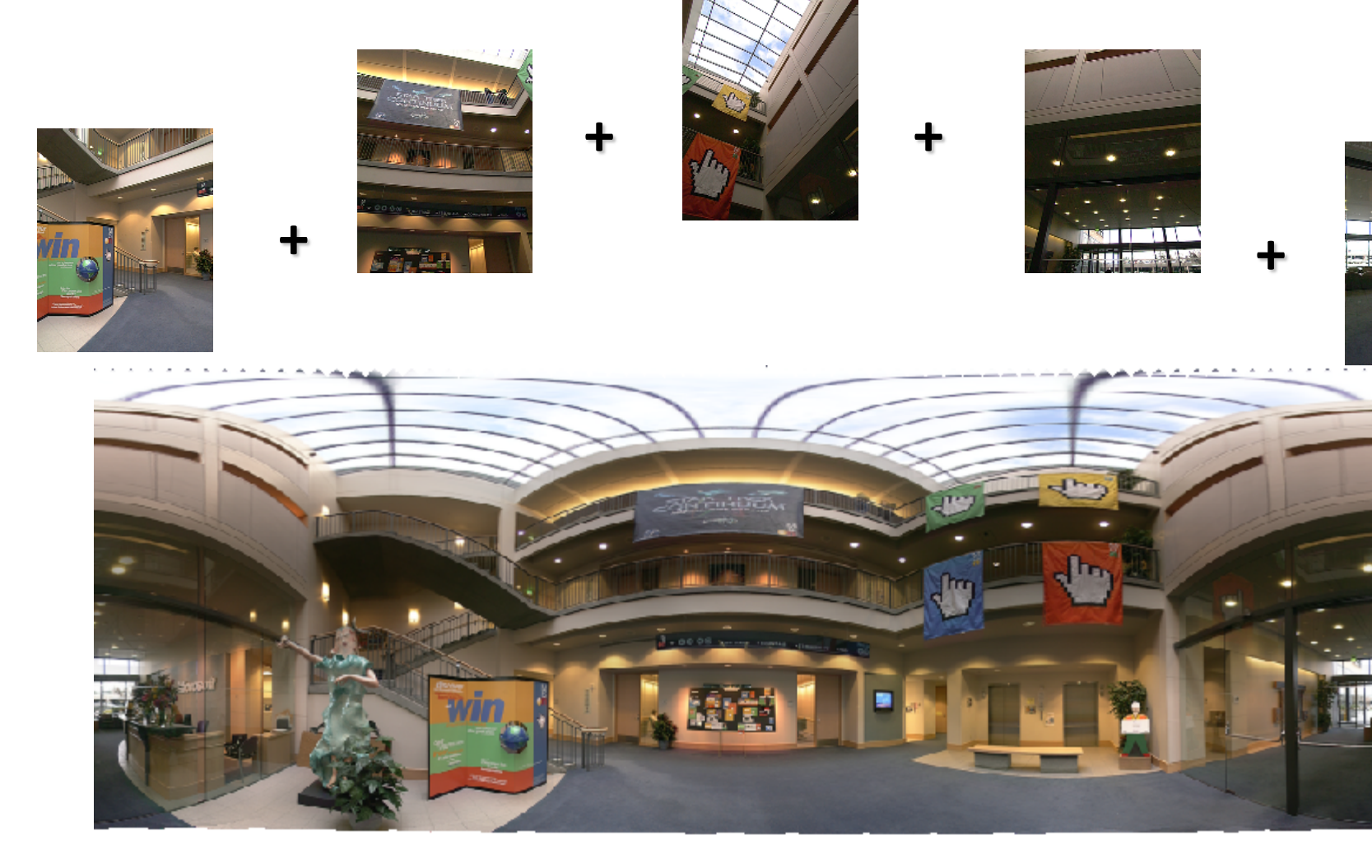

Microsoft Lobby: http://www.acm.org/pubs/citations/proceedings/graph/258734/p2

#### Different projections are possible

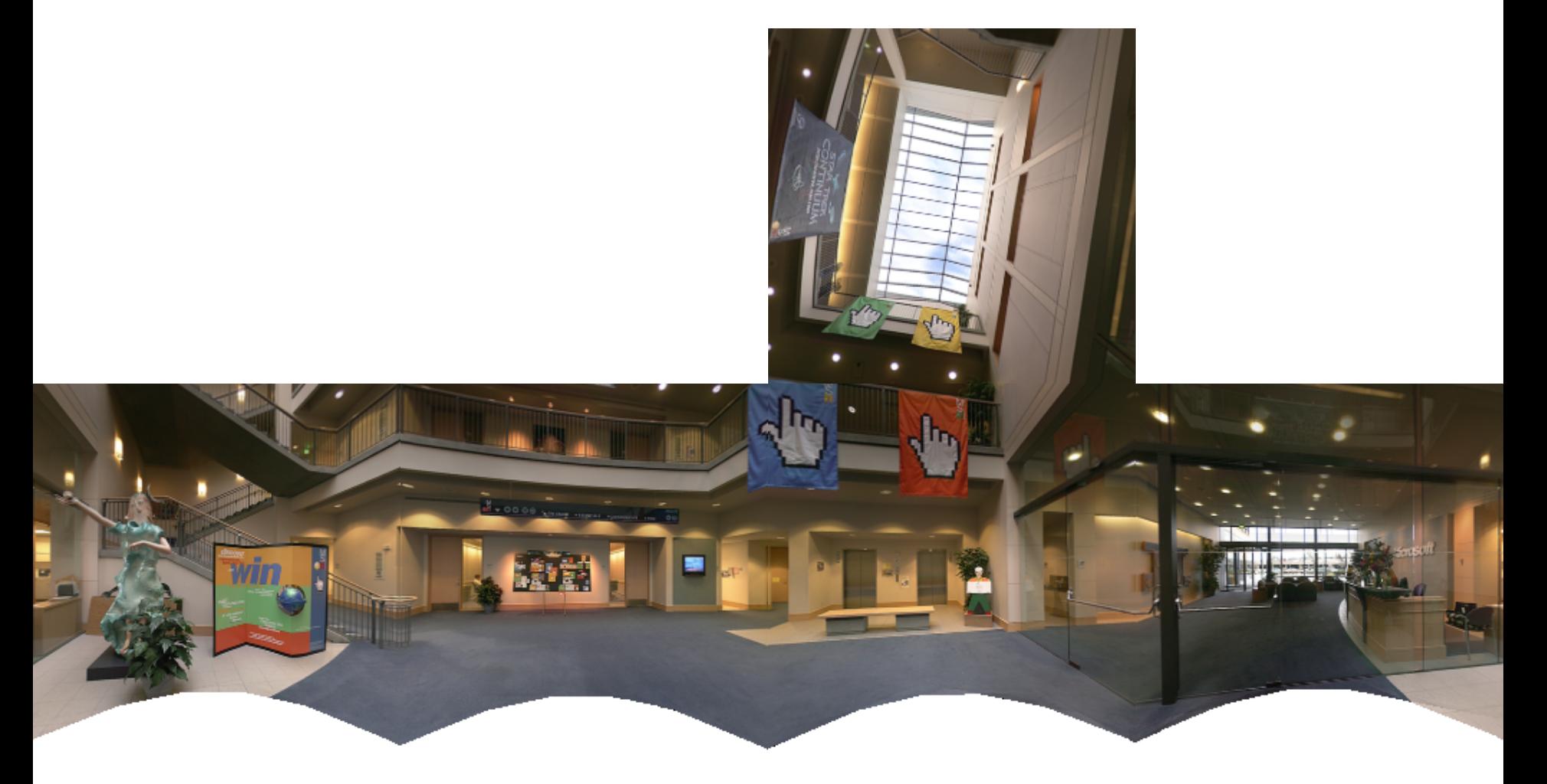

Cube-map

## Blending

• We've aligned the images – now what?

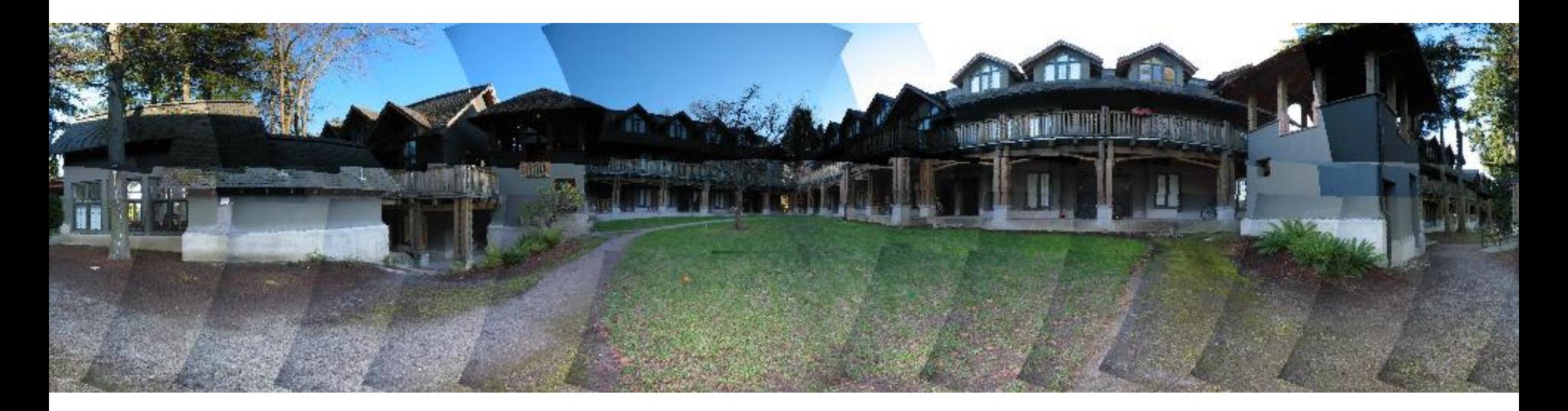

## Blending

• Want to seamlessly blend them together

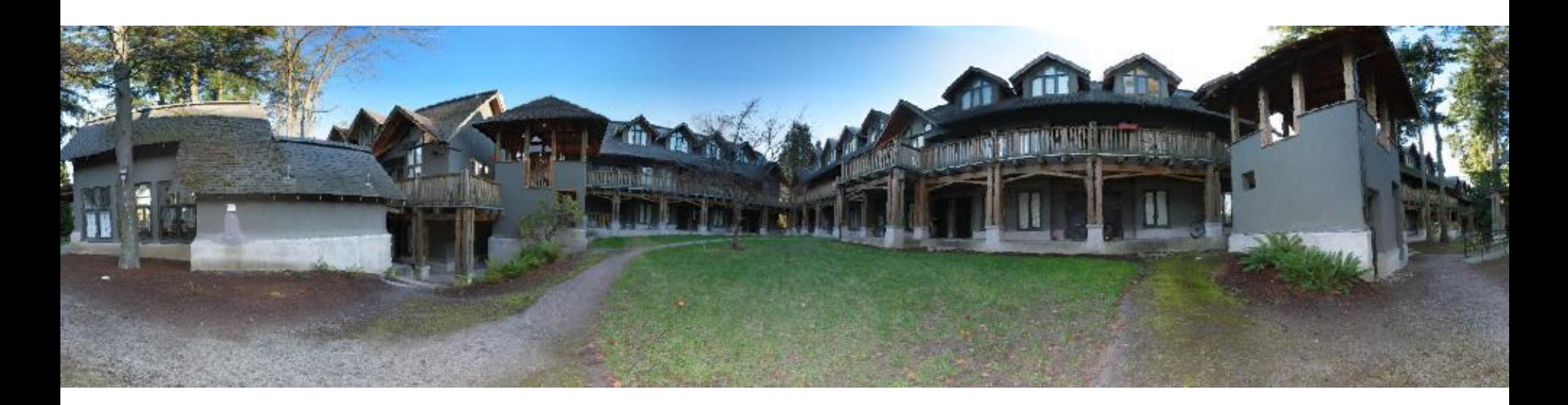

#### Image Blending

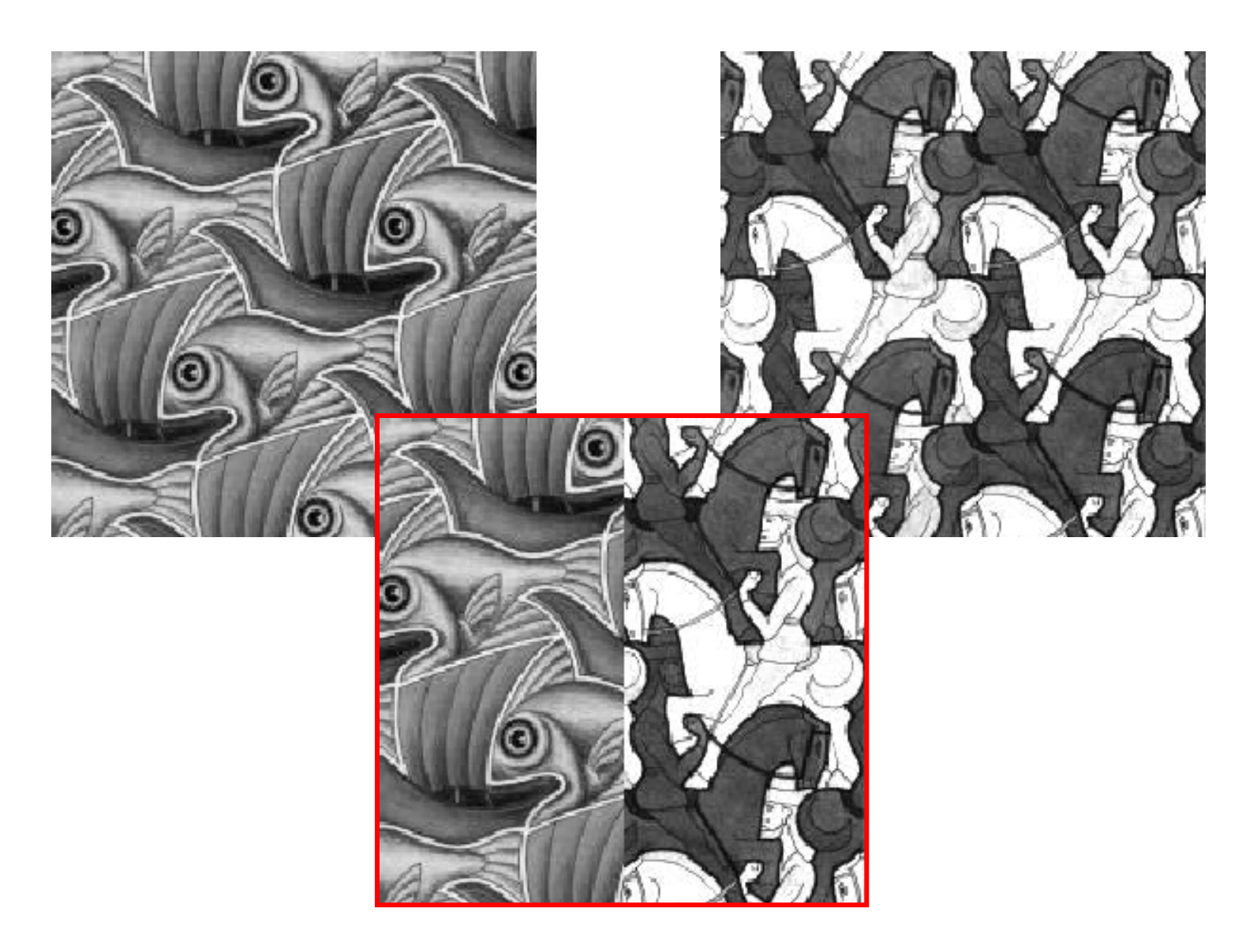

#### Feathering

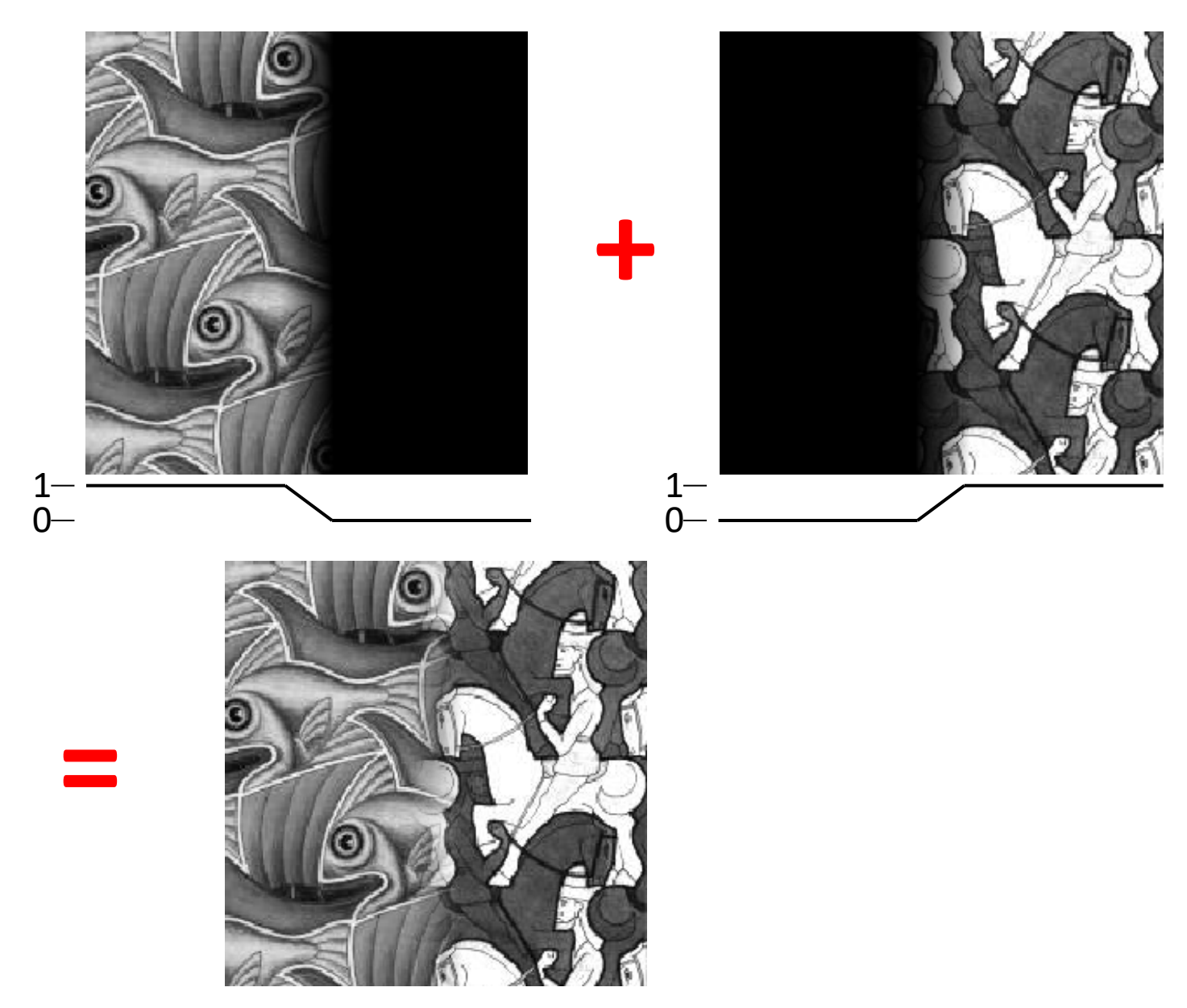

#### Effect of window size

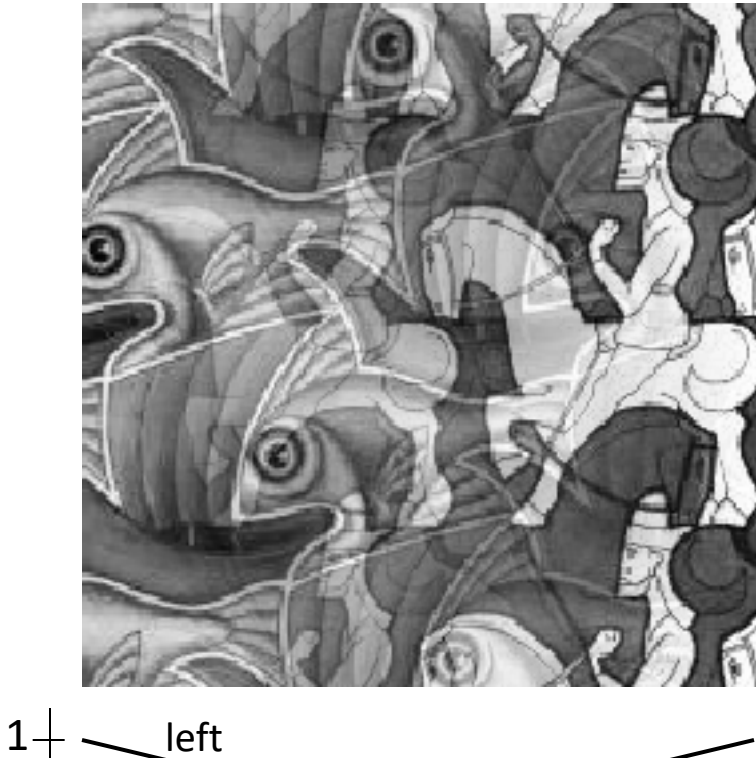

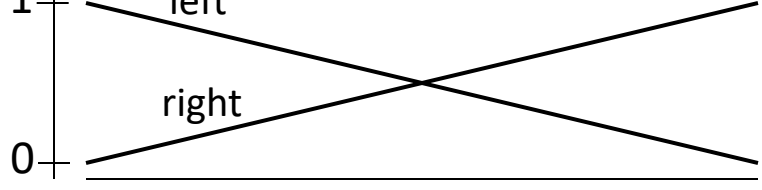

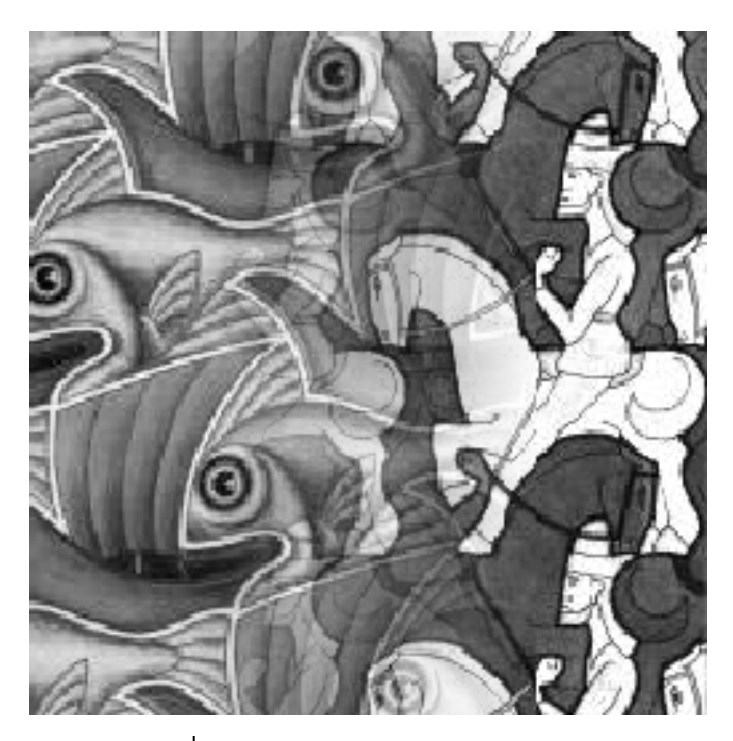

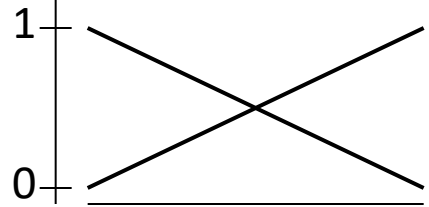

#### Effect of window size

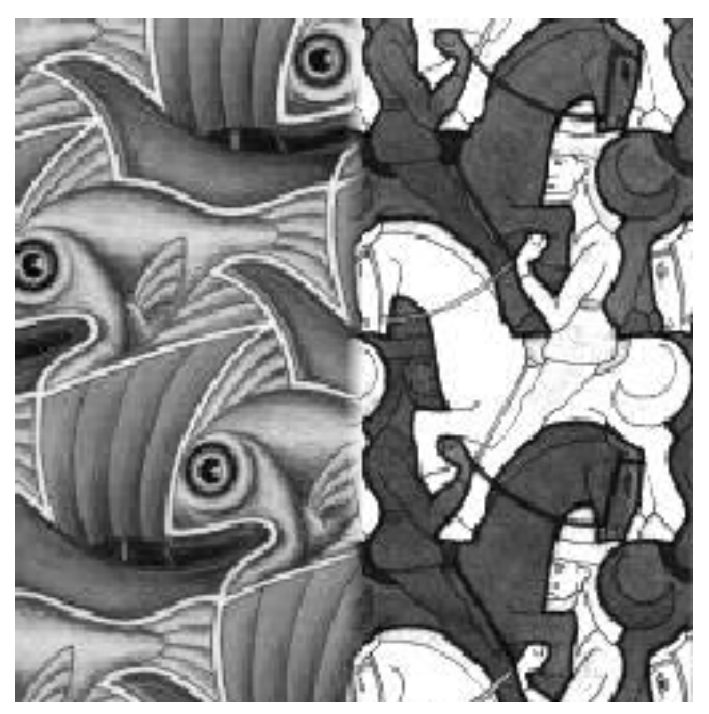

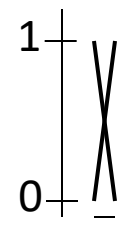

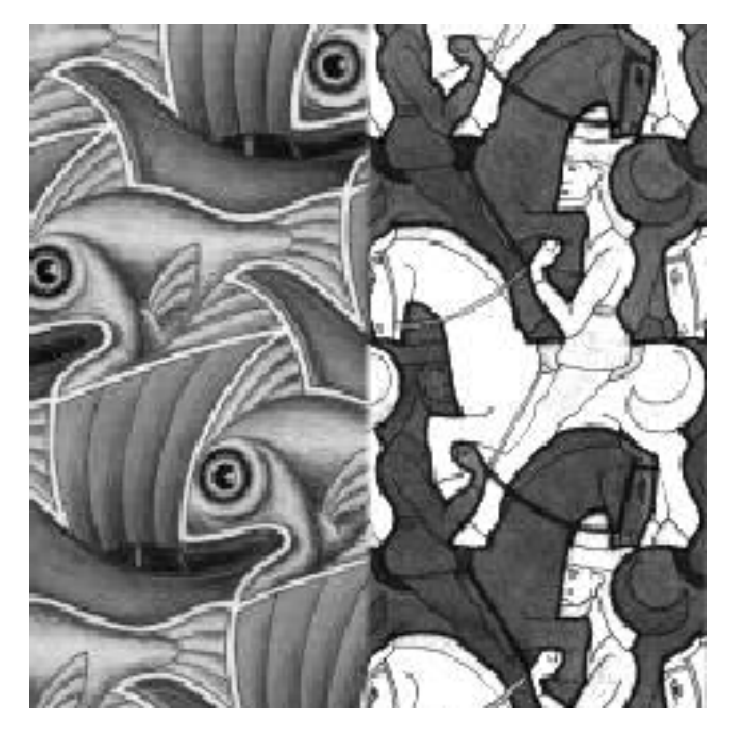

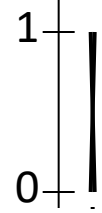

#### Good window size

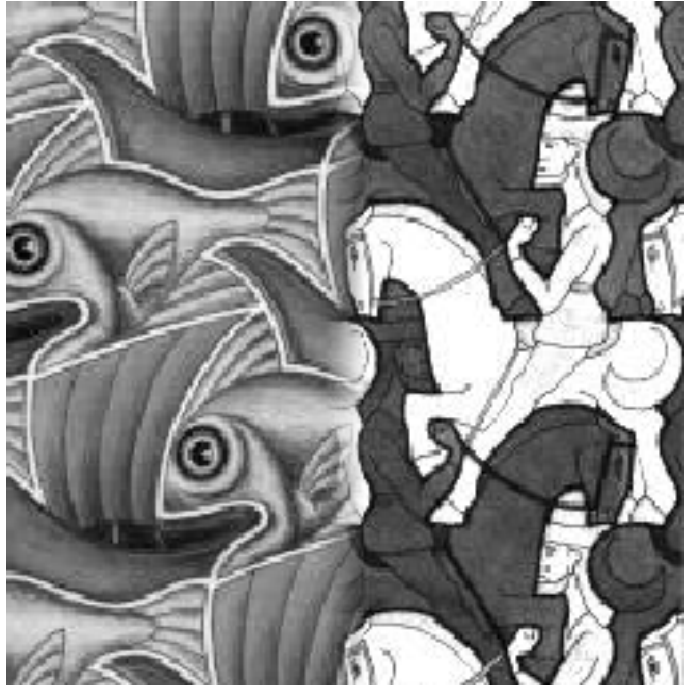

#### 0 1

#### Best window: smooth but not ghosted

- Doesn't always work...
- Fancier blending tricks exist.

#### With more images: Alpha Blending

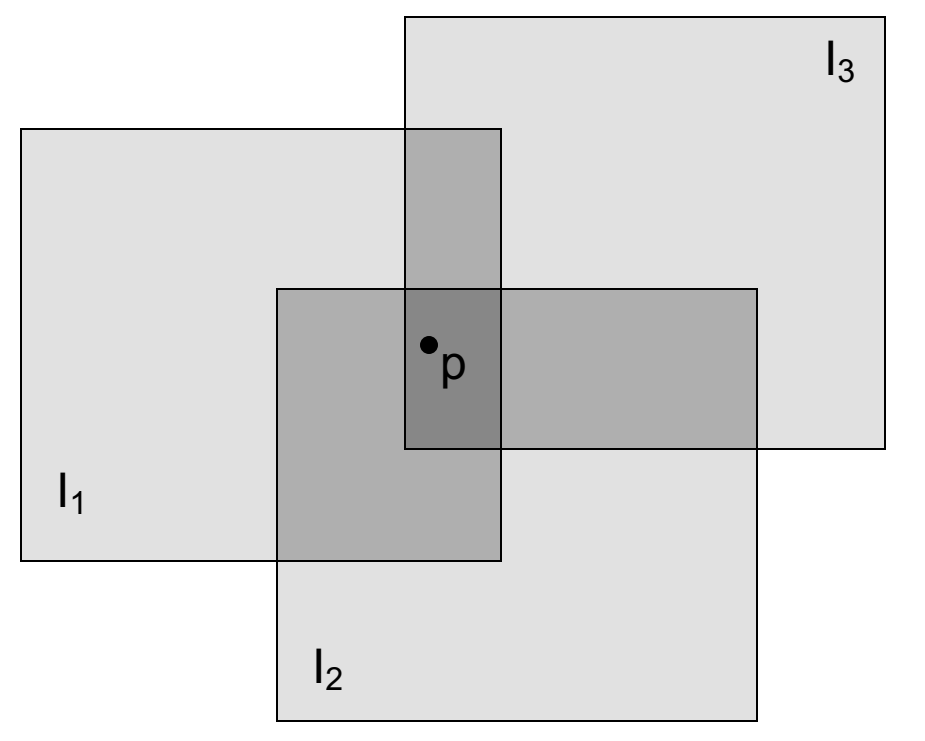

Encoding blend weights:  $I(x,y) = (\alpha R, \alpha G, \alpha B, \alpha)$ color at p =  $\frac{(\alpha_1 R_1, \alpha_1 G_1, \alpha_1 B_1) + (\alpha_2 R_2, \alpha_2 G_2, \alpha_2 B_2) + (\alpha_3 R_3, \alpha_3 G_3, \alpha_3 B_3)}{\alpha_1 + \alpha_2 + \alpha_3}$ 

Implement this in two steps:

- 1. accumulate: add up the ( $\alpha$  premultiplied) RGB $\alpha$  values at each pixel
- 2. normalize: divide each pixel's accumulated RGB by its  $\alpha$  value

Q: what if  $\alpha = 0$ ?

#### Pyramid blending

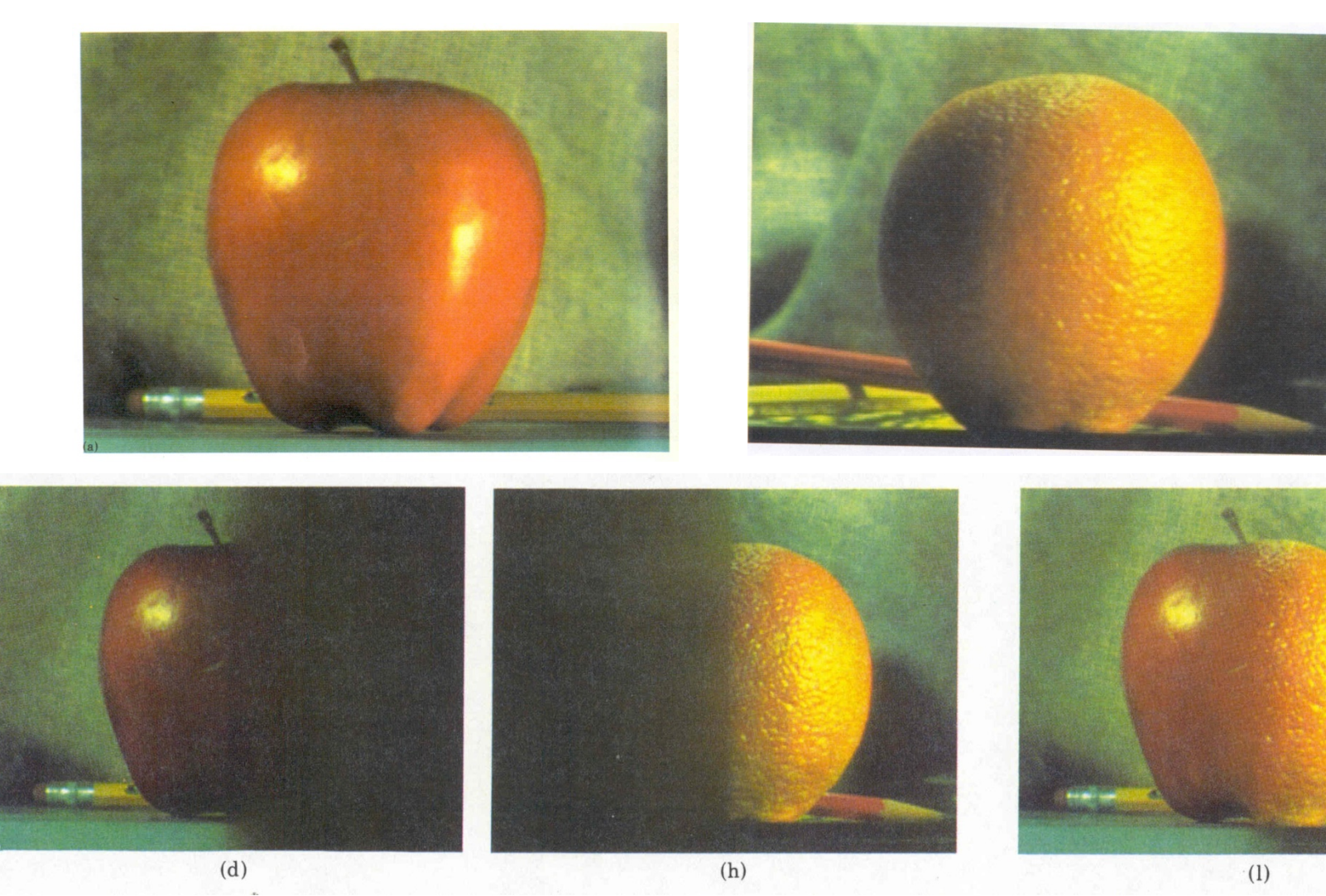

#### Create a Laplacian pyramid, blend each level

Burt, P. J. and Adelson, E. H., A multiresolution spline with applications to image mosaics, ACM Transa Graphics, 42(4), October 1983, 217-236.